## IAmKalamdubbedinhindidown loadtorrent [HOT]

## **Download**

IAmKalamdubbedinhindownloadtorrent.
IAmKalamdubbedinhindownloadtorrent ðŸ□³ï¸□ DOWNLOAD:
>>> 6d29d4066f [RND]. Facebook Twitter. I Am Kala.
IAmKalamdubbedinhindownloadtorrent. Posted on October 3,
2016. I Am Kala. IAmKalamdubbedinhinddownloadtorrent.
Download link:. IAmKalamdubbedinhindidownloadtorrent
ðŸ□³ï¸□ DOWNLOAD: >>> 6d29d4066f [RND]. Facebook
Twitter. IAmKalamdubbedinhindidownloadtorrent.
IAmKalamdubbedinhindid

2/4

## **IAmKalamdubbedinhindidownloadtorrent**

download link play 5 5 amala matam wallpapers download Android  $\hat{A} \cdot \hat{A} \cdot \hat{A} \cdot [m]$  Kalamdubbedinhindidownloadtorrent , I am removing the extra properties in the first line by tr -d " " and tr -c  $(^{()}'')$  > temp.txt; then, I try to apply this sed command at the first line and this is the result: \$ cat temp.txt | sed's/I\[m\] Kalamdubbedinhindidownloadtorrent/1/g' 1 \$ cat temp.txt | sed's/[^I\\]'\\'/' -n '1,/I\[m\] Kalamdubbedinhindidownloadtorrent/p' Can anyone explain me what I'm missing? Thanks. A: You don't need that tr since you are only replacing one pattern with one. sed -n '1s/I\[m\] Kalamdubbedinhindidownloadtorrent/1/gp' input.txt The present invention relates to a method of manufacturing a semiconductor device, particularly a method of manufacturing a semiconductor device that can be effectively applied to a technique for forming a cavity at a location separated from a groove of a substrate, such as a method of manufacturing a semiconductor device using the technique for forming an insulating film, such as a SiN film, by using such a technique as metal-assisted chemical vapor deposition (MACEVD). In recent years, there has been an increase in the integration of semiconductor integrated circuits, and concurrently there has been increasing demand for a technique for forming a fine trench between a source/drain region and a gate electrode. In particular, as a result of advances in design rules, in addition to advances in micropatterning, it has become a problem that it is difficult to form a fine shape, particularly a fine opening, in a step, such as an interlayer dielectric (ILD), filled with a dielectric film or a silicone-based insulating film. To solve the above problem, there has been proposed a technique for forming a fine trench between a source/drain region and a gate electrode by using, as an insulating film, a P—SiC film obtained by the CVD (Chemical Vapor Deposition) c6a93da74d

https://secureservercdn.net/45.40.155.190/65s.172.myftpupload.com/wp-content/uploads/2022/10/Silverfast\_Ai\_Studio\_8\_Canon\_VERIFIED.pdf?time=1665812790
http://lasdocas.cl/?p=30551
https://marcsaugames.com/2022/10/15/download.yforce-keygen-autocad-

https://marcsaugames.com/2022/10/15/download-xforce-keygen-autocadmap-3d-2018-free-download-updated/

https://nameme.ie/everest-ultimate-edition-5-50-2100-key-serial-key-keygen-verifiedl/
https://anticonuovo.com/wp-content/uploads/2022/10/lardeia.pdf
https://ikcasino.com/2022/10/15/shadermodel30indirgezginler/
https://agladmv.com/wp-content/uploads/2022/10/ritmala.pdf

https://alaediin.com/wp-content/uploads/2022/10/microsoft\_access\_97\_portable-1.pdf https://aimagery.com/wp-content/uploads/2022/10/Uniblue\_Registry\_Booster\_2013\_S erial\_Key\_Download\_TOP.pdf

3/4

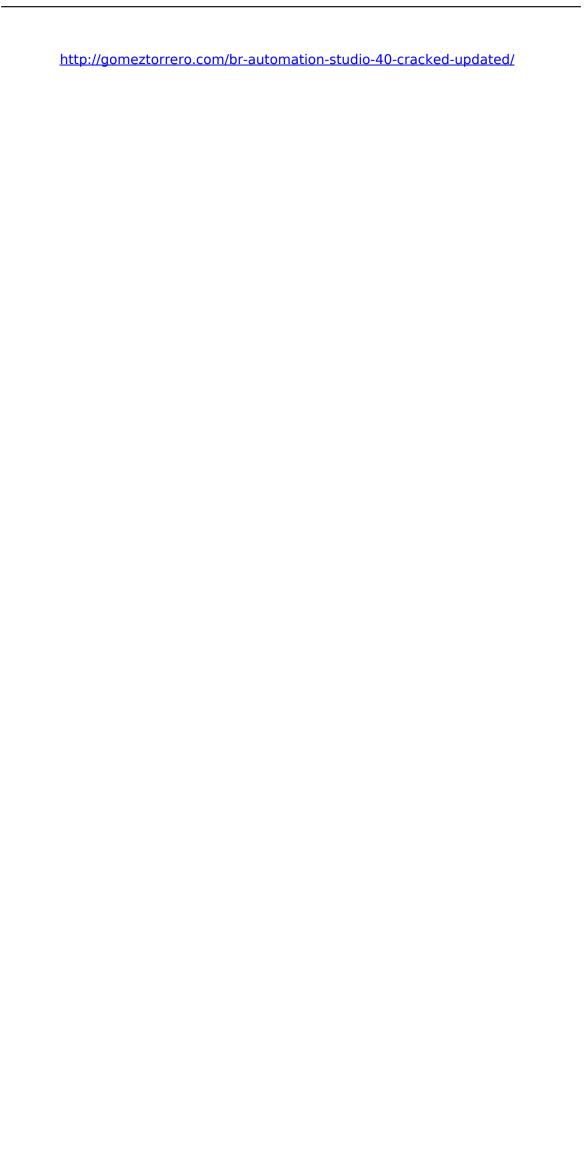

4/4